# RAD1608 - Sistemas Integrados de Informação

#### Elaborado por: Prof. Ildeberto A. Rodello Adaptado por Profa. Silvia Inês Dallavalle de Pádua Msc. Emerson Aredes

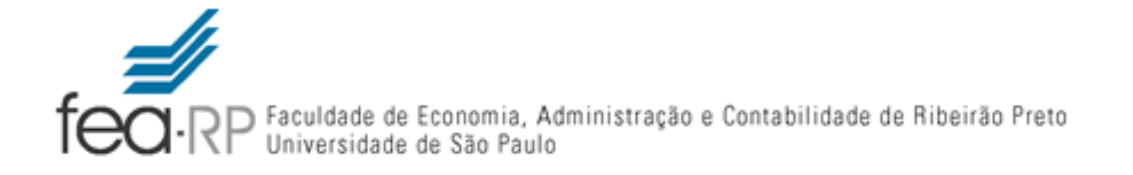

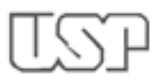

# Sistemas ERP *Open Source*

#### Objetivo da Aula

**O** Apresentar e discutir as principais características relacionadas a software *Open Source*.

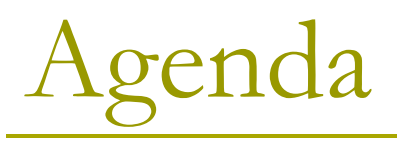

- p Conceitos Básicos de *Open Source*
- p *Open Source* no nosso dia a dia
- **□ Casos de economia com a adoção e OS**
- p ERP *Open Source* 
	- n Exemplos de ERPs *Open Source*
	- **Por que usar?**
- p Análise e características dos ERPs *Open Source*
- **□ Estatísticas Pesquisa de IC**

# Conceitos Básicos de *Open Source*

# O que é *Open Source*?

#### p Definições - *Open Source Initiative 1*

#### **n** Requisitos:

**p** Distribuição gratuita (não precisa pagar para código)

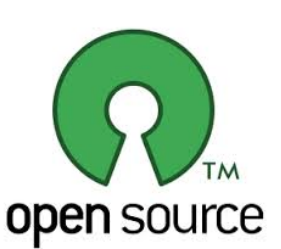

- <sup>p</sup> Acesso ao código fonte
- <sup>p</sup> Permissão de trabalhos derivados
- <sup>p</sup> Preservar integridade da autoria
- <sup>p</sup> Não discriminação de grupos, pessoas ou áreas
- <sup>p</sup> Licenças (http://opensource.org/licenses)
	- § Aplicada a redistribuição
	- § Não deve ser específica para um produto
	- § Deve ser *Technology-Neutral*

O que é *Open Source*?

p *Open Source ≠* Gratuito

p *Open Source =* Software Livre + Opções de Licenciamento + Manutenção do Software

p *Open Source =* Software disponível gratuitamente e integralmente suportado por uma comunidade.

#### Opções de licenciamento mais populares

- p Apache License 2.0
- p BSD 3-Clause "New" or "Revised" license
- BSD 2-Clause "Simplified" or "FreeBSD" license
- p GNU General Public License (GPL)
- p GNU Library or "Lesser" General Public License (LGPL)
- p MIT license
- p Mozilla Public License 2.0
- p Common Development and Distribution License
- **Eclipse Public License**

# *Open Source* no nosso dia a dia

#### *Open Source* no nosso dia-a-dia

- p Linux (terminais do CIRP)
- **p** Moodle (EaD)
- $\Box$  Firefox
- **p** OpenOffice
- □ Google Chrome
- D Wordpress (blogs)
- D Joomla (Site da USP)
- p Urnas Eletrônicas

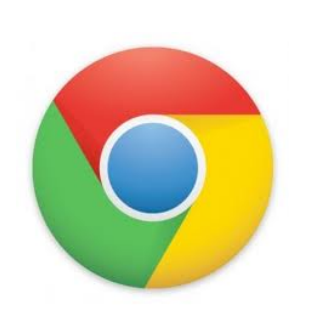

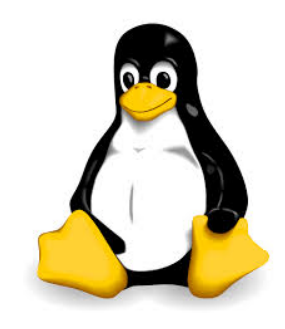

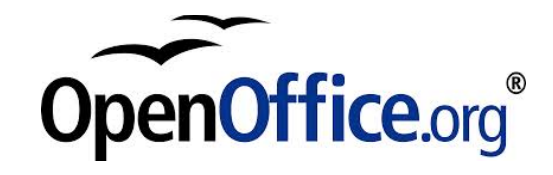

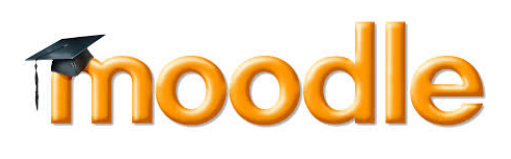

# Casos de Economia

#### Casos de economia com licenças

#### p Banco do Brasil atinge a marca de 10 mil caixas eletrônicos com Linux **-14/04/2010**

"O Banco do Brasil chega à marca de 10 mil caixas eletrônicos com sistema operacional *Linux*. O objetivo é migrar todos os 45 mil caixas para essa plataforma até o final deste ano. O novo sistema operacional permite a modernização do layout e a implantação de novas funcionalidades.[...] Além de todas essas vantagens, o BB estima uma economia superior a R\$ 20 milhões, pois o Linux, por não ser uma solução proprietária, não exige gastos com licença."

#### p **Software livre economiza R\$380 mi ao governo - Por Agência Brasil 19/08/2010**

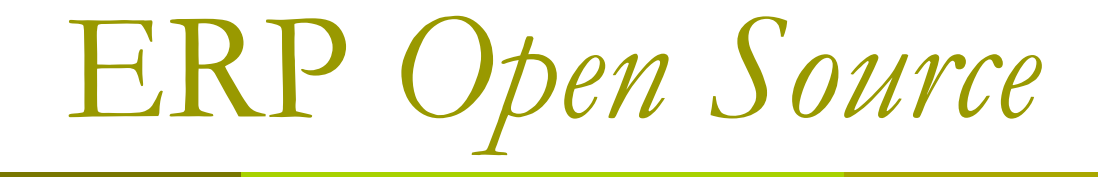

#### Respondam

#### p Quais as vantagens de se usar um ERP Open Source?

#### **p** Por que usar um ERP Open Source?

#### O que é um ERP *Open Source*?

- **p** É um ERP que apresenta as características de um software *Open Source* e suas vantagens:
- p Maior adaptabilidade:
	- <sup>p</sup> Leis nacionais
	- <sup>p</sup> Contabilidade
	- **p** Impostos
	- <sup>p</sup> Peculiaridades da empresa em geral (setor)
- p Minimizar dependência de fornecedores
- **p** Redução de custos
- p Facilidades para customizações

# Exemplos de ERPs *Open Source*

#### p Algumas Soluções Estrangeiras

- Open ERP
- **n** Adempiere
- ERP5
- **OpenBravo**

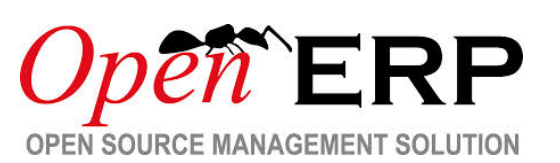

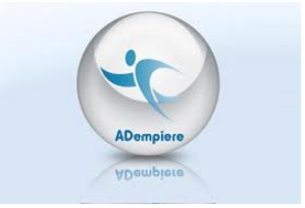

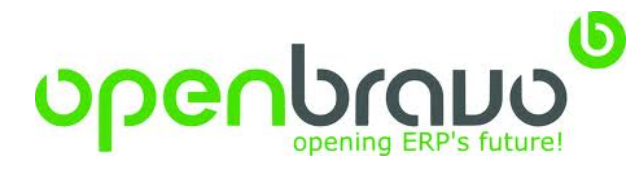

#### p Algumas Soluções Nacionais

- **n** Freedom ERP
- Stoq

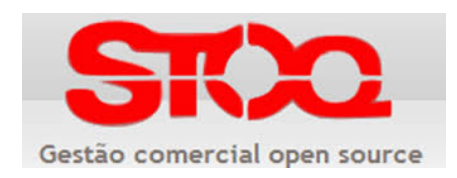

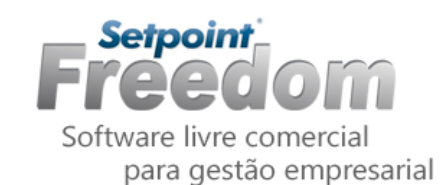

#### Por que usar?

- **u** "Uma das razões principais é o fator custo e a percepção por parte das empresas que o fator customização é uma constante inegável em um projeto de implementação e manutenção de ERP. Neste quesito, as opções de código aberto estão muito a frente das privadas, uma vez que oferecem acesso irrestrito ao coração do sistema" (Carvalho e Campos, 2009)
- p Maior adaptabilidade
	- n A necessidade de personalizações as leis locais e peculiaridades da organização, entre outros, sempre serão necessários, independente do ramo de atuação da empresa
- p Minimizar dependência de fornecedores

Carvalho, R. A. & Campos, R. (2009). *Uma análise de aspectos relacionados ao desenvolvimento e adoção de Enterprise Resource Planning livre de código aberto*. Gest. Prod., Dez 2009, vol.16, no.4, p.667-678. ISSN 0104-530X.

#### Mais algumas Vantagens

- **p** Menor custo total de propriedade
- p Sem necessidade de programas de licenciamento complexos
- **n** Mais oportunidades de colaboração e disseminação de *know how*.

# Algumas Desvantagens

- **p** Suporte limitado
- p Atualizações podem não ser imediatas
- p Falta de compatibilidade com outros sistemas
- **p** Morte do projeto

# Análise e Características

#### Análise e Características

- n Análise e características para processo de escolha
	- **n** Ajuste Funcional
	- **n** Flexibilidade
	- **n** Suporte
	- $\blacksquare$  Continuidade
	- **n** Maturidade

#### Ajuste Funcional

- **p** E o grau que sistema ERP escolhido se encaixa nos processos específicos da empresa.
- p Quanto maior for a possibilidade de ajustes possíveis, menos necessário será implementar customizações e por consequência menores poderão ser os custos.

#### Flexibilidade

- n Além da possibilidade de se adaptar o software aos processos da empresa, a flexibilidade também implica em questões como:
	- n Facilidade de uso e administração
	- **n** Independência de plataformas.

#### Flexibilidade - Itens

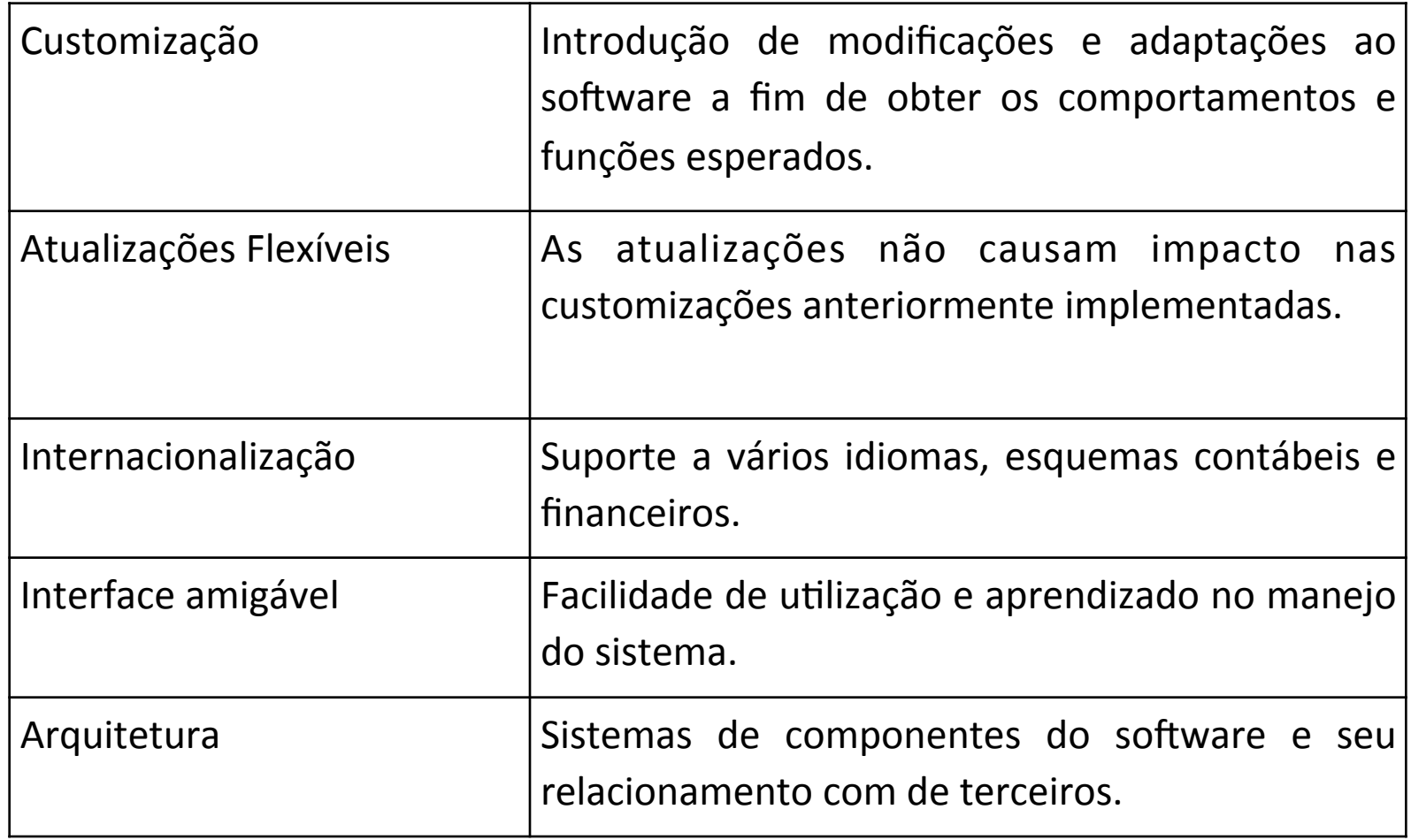

#### Flexibilidade – Itens (cont.)

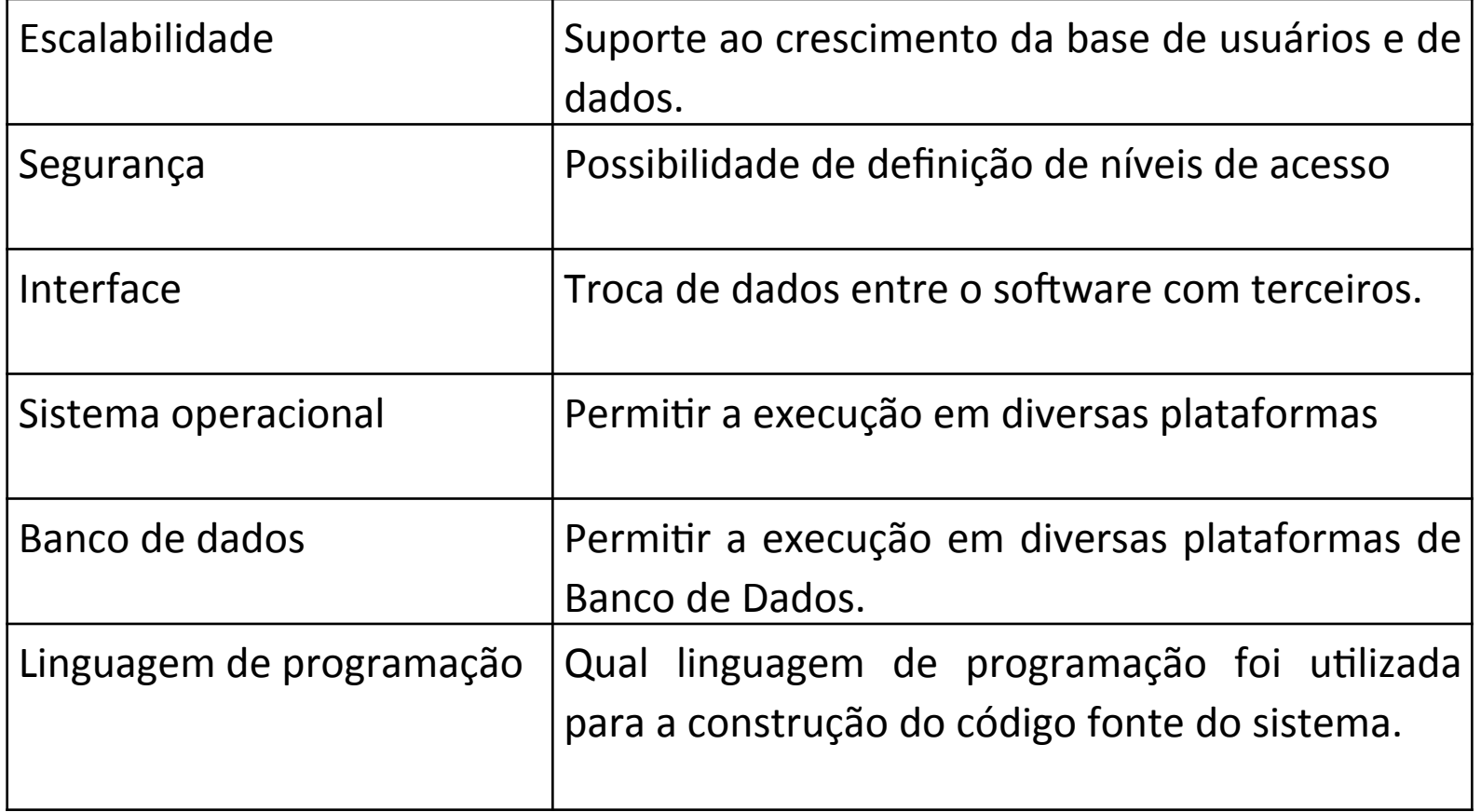

## orte

**o** Contribui para a diminuição do tempo de implementação por meio da transferência de conhecimento para a empresa, o que ajuda a desenvolver habilidades internas ou engajar consultores externos para a implementação e manutenção de um sistema *Open Source.*

### Suporte - Itens

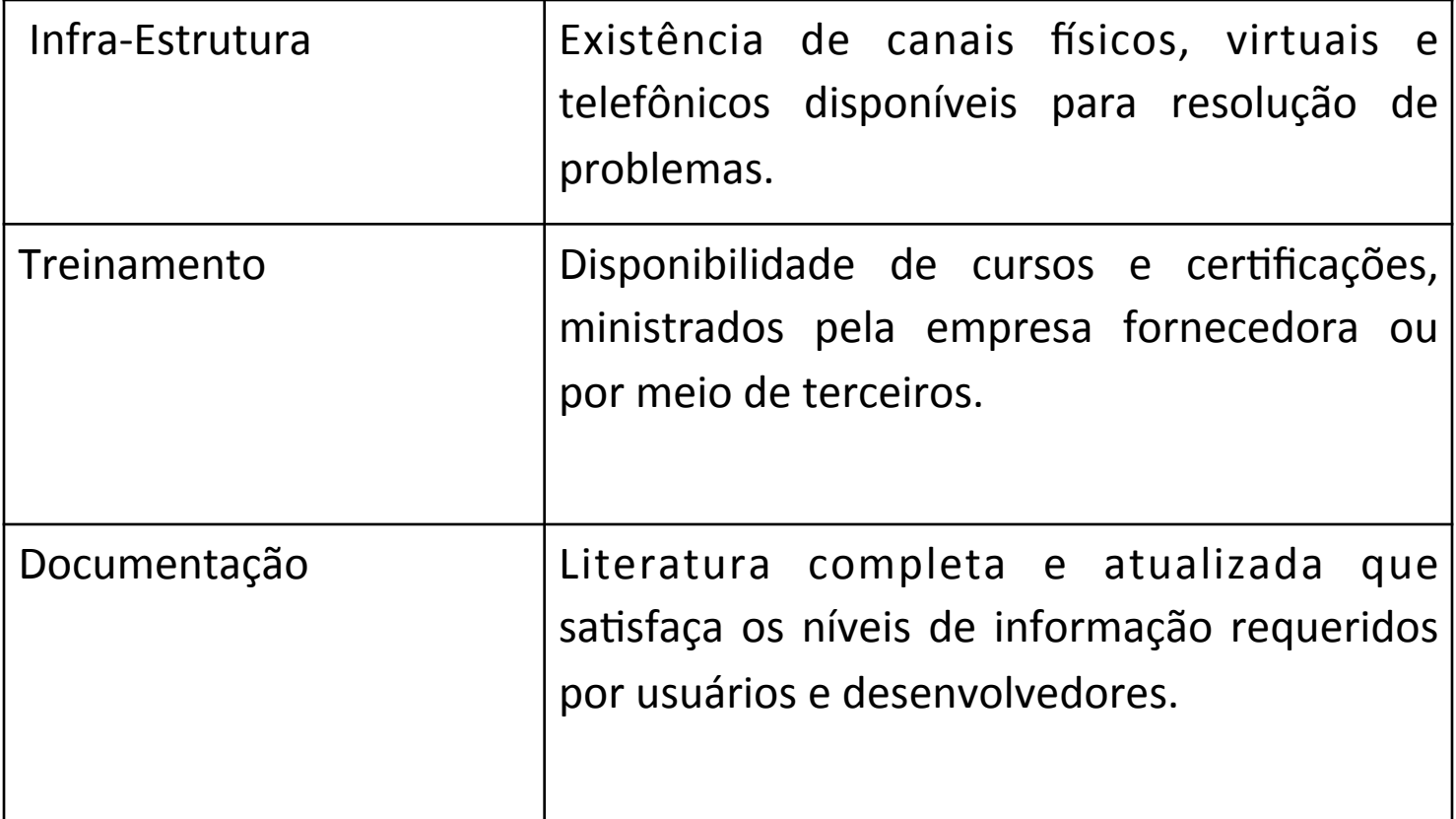

#### Continuidade

- **n** Assegura que o projeto mesmo não seja abandonado e mesmo se o for, a própria equipe de TI da empresa poderá continuar a desenvolvê-lo de acordo com suas necessidades.
- **p** Diferentemente de sistemas privados, um sistema ERP já consolidado dificilmente é abandonado, uma vez que existem companhias e comunidades *online* contribuindo para seu desenvolvimento.

#### Continuidade - Itens

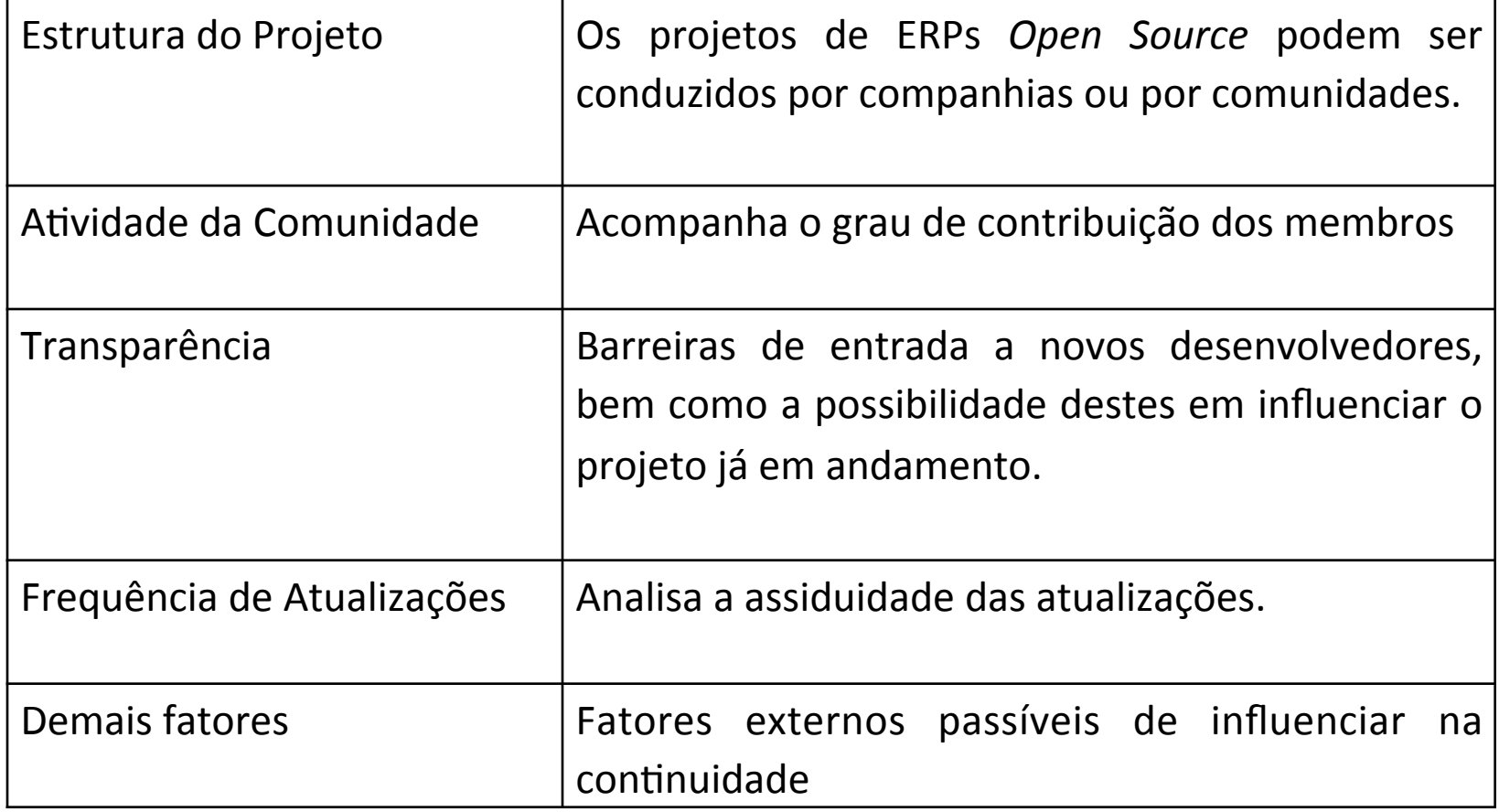

#### Maturidade

**p** È um conceito relaciona a qualidade de um software (quantidade de *bugs*, nível de execução, tempo de teste, etc.)

#### Maturidade - Itens

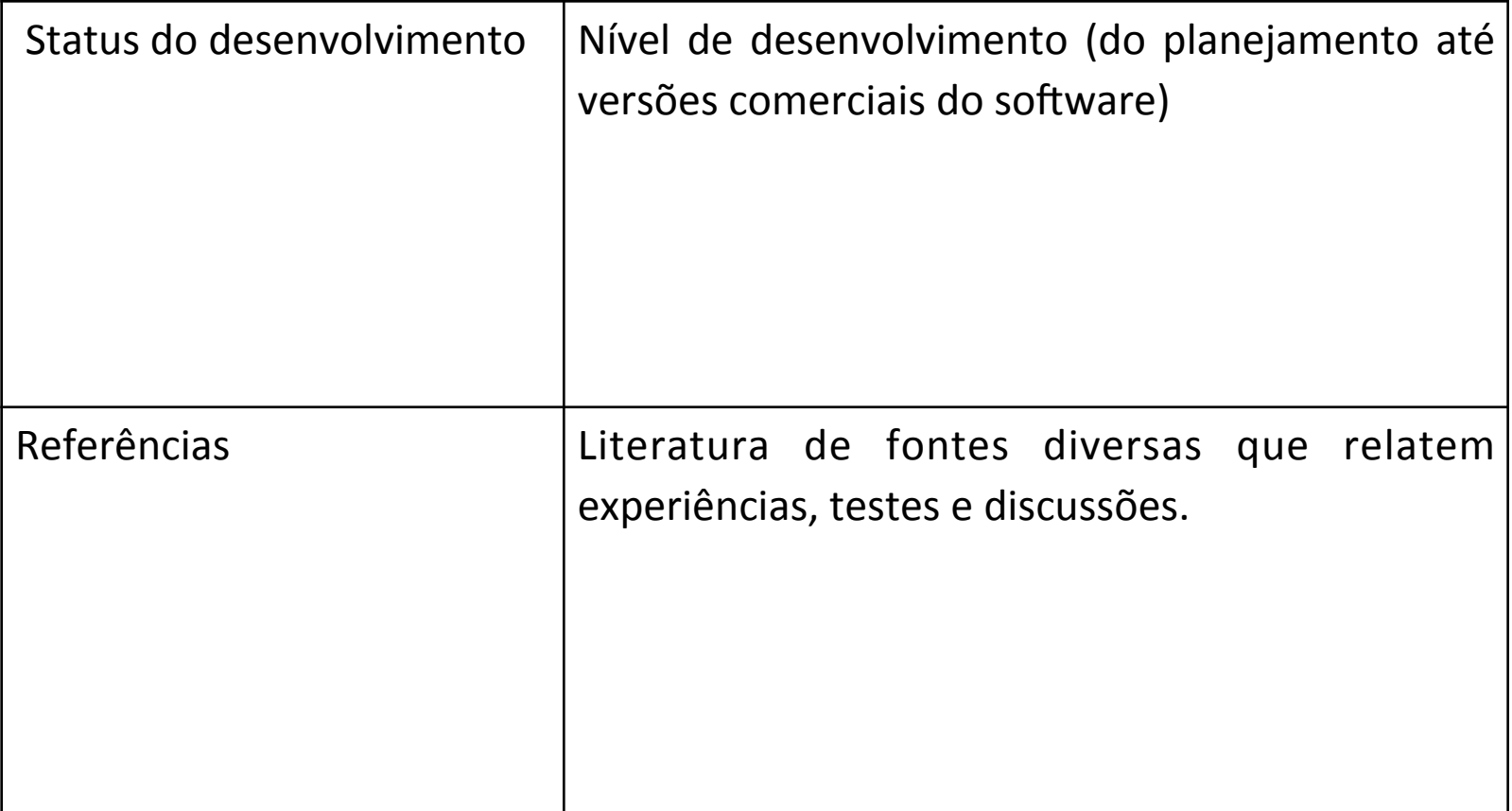

# Pesquisa sobre ERP *Open Source* no Brasil

#### **Qual o ERP Open Source utilizado atualmente ?**

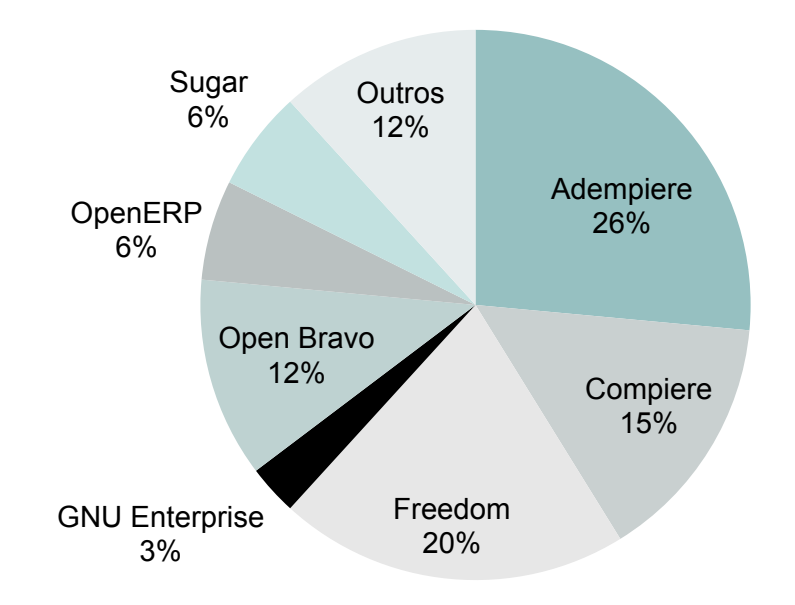

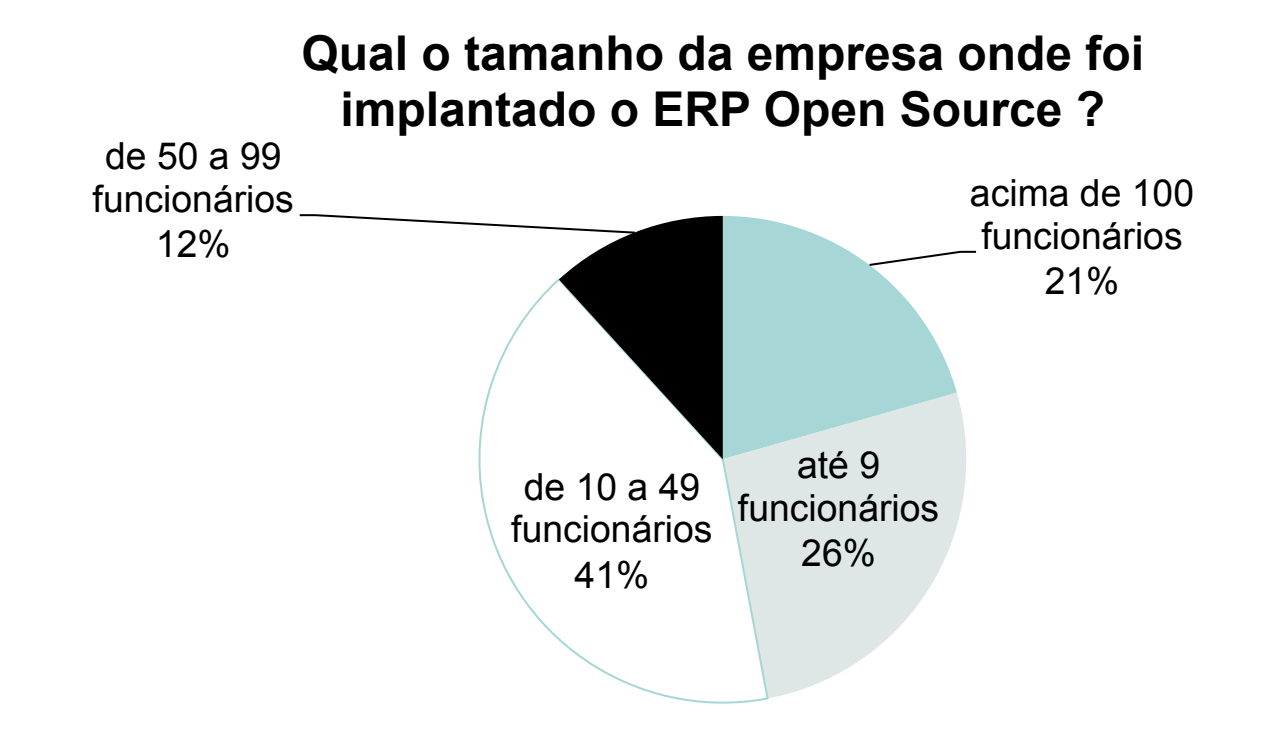

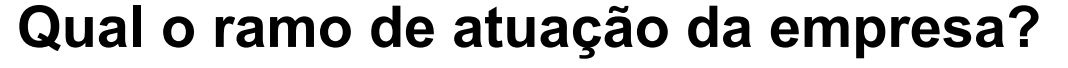

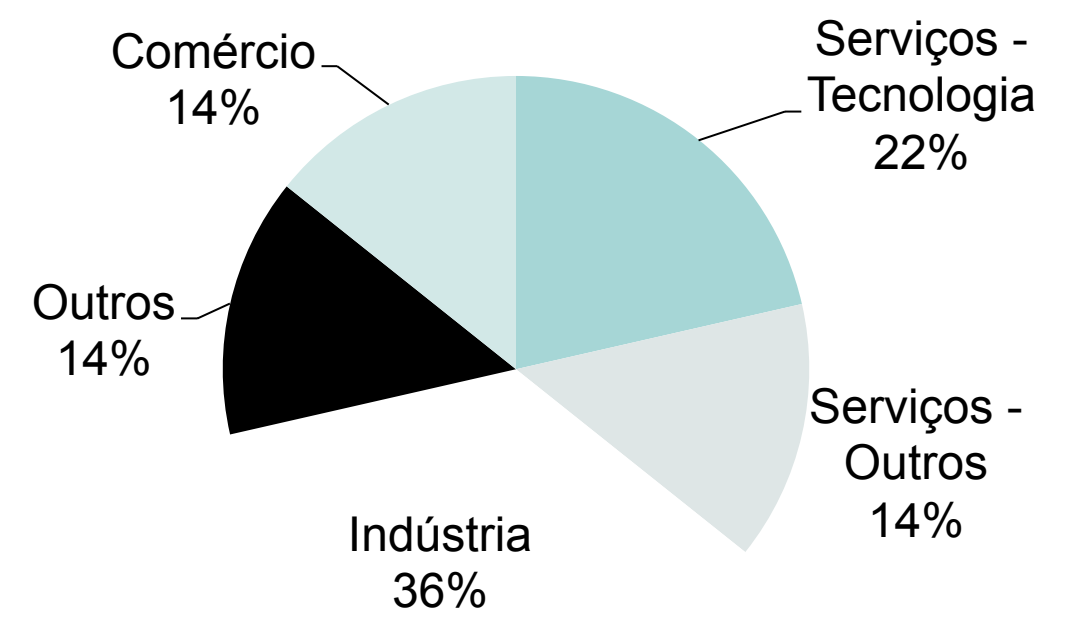

#### **Qual o motivo da adoção de uma solução ERP Open Source ?**

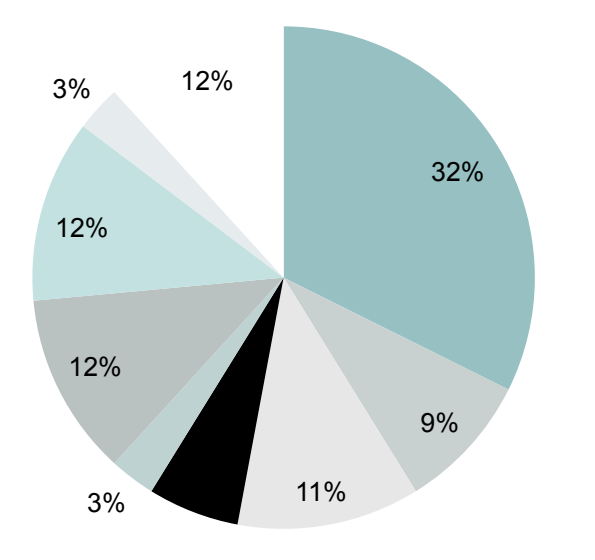

Buscar competitividade

- ■Buscar legalidade com relação as licenças de softwares
- Continuidade (não-dependência de empresa privada)
- Financeiro diminuição de custos / custos de manutenção menores
- Facilidade de implementação
- Financeiro (baixo custo de aquisição)
- Flexibilidade / Evitar limitações de sofwares proprietários

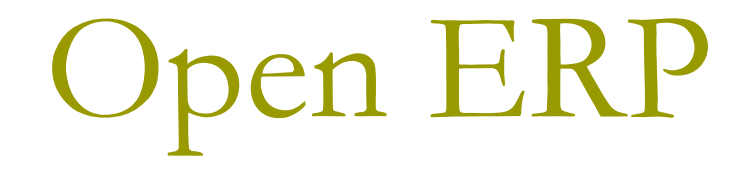

#### Histório

- p Solução mundialmente conhecida
- p Recentemente se tornou Odoo
- p Maior desenvolvimento da parte paga
- **p** Melhoria significativa da interface

# Exercício Prático

### etivo

- p Utilizar o sistema Open ERP para simulação de atividades do dia a dia de uma empresa.
- p Caracterizar um processo de vendas de produtos
- **□** Caracterizar um processo de compra de produtos (para ter estoque para vender)
- p Configurar Open ERP
- □ Cadastrar fornecedor, produto, cliente,
- **□** Testar as operações de venda, compra, recebimento de mercadorias, recebimento de faturas

Como acessar?

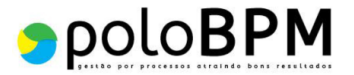

□ Open ERP no servidor FEA-RP

p Endereço:

p http://nv2.fearp.usp.br:8069

p Banco de Dados

**p** empresa\_1N ... Empresa\_10N

- p User: **admin**
- p Password: **empresa1n**

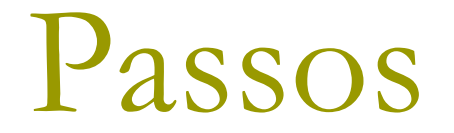

#### Configuração Inicial

Plano de contas brasileiro

- p Módulos> Aplicativos> instalar o Módulo "Accounting and Finance"
- Ajustar "Accounting Package" para Brasil Contabilidade e<br>as outras opções

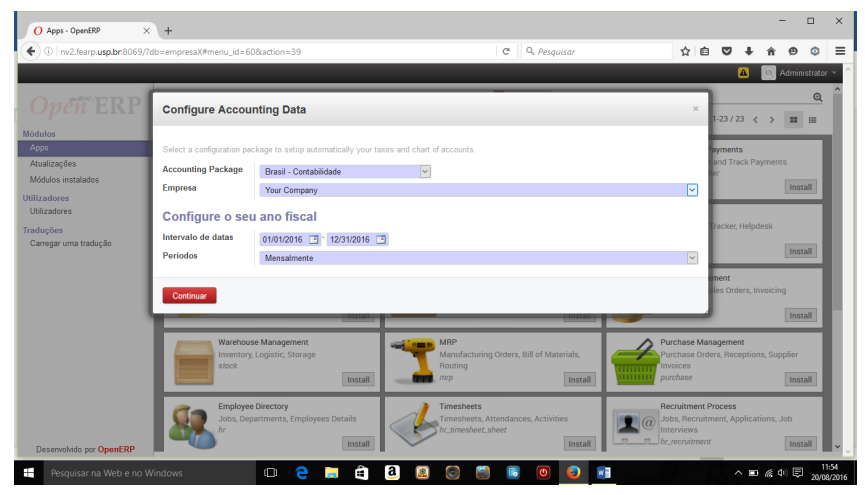

p Ajuste as taxas (impostos) para as atividades de venda e compras, conforme as necessidades da sua empresa

### Configuração Inicial

#### p Contas

- Contabilidade> Configuração> Contas
- O nome contábil em que um recurso financeiro (ou expresso financeiramente) é alocado
- É de onde o "dinheiro entra e sai"
- Composto por débitos e créditos
	- <sup>p</sup> Ativo
	- <sup>p</sup> Passivo
	- <sup>p</sup> Resultado Líquido
	- <sup>p</sup> Superávit/Déficit Líquido do período

### Demais Configurações

- p Instalar e configurar todos os módulos necessários (ex.)
- **p** Purchase (compras)
	- Cadastro de produtos
	- n Cadastro de fornecedores
	- n Cotações
	- **n** Compras
- p Warehouse Management (estoque)
	- **n** Recebimento de produtos
	- **n** Controle de estoque
- p CRM (Relacionamento com Clientes)
	- Cadastro de clientes
	- n Contatos
- p Sales (Vendas)
	- **n** Pedidos de vendas
	- n Vendas
- p Recebimentos
	- Faturas (Contabilidade> Clientes> Faturas de Cliente)
	- **n** Pagamentos de Clientes

#### Vá além

**p** Utilize o CRM para gerenciar o funil de vendas:

- n Leads
- **Oportunidades**
- Contas
- **□ Faça e gerencie pedidos de produção (caso se** adeque à realidade da sua empresa) – Módulo MRP
- p Use outros módulos (Projetos, Pessoal, Frotas, Controle de despesas etc.)

#### Relatórios

- **□** Crie relatórios que de fato gerem valor para o negócio
	- **Quantos indicadores tem um paciente na UTI?**
- **□** Qual o objetivo da empresa
	- $\blacksquare$  Aumentar as vendas
	- **n** Reduzir os custos
	- **n** Aumentar o market share
	- **n** Diminuir a inadimplência
	- **n** Aumentar a margem de lucro

#### Leituras Recomendadas

- p GRIPE, F. G. S. ; RODELLO, I. A. *A Brief Survey of Open Source ERP Systems Usage on Brazilian Organizations*. Proceedings of IADIS International Conference Information Systems 2012, Berlin, 2012. v. 1. p. 297-304
- p OLSON, D. L. ; JOHANSSON, B. ; CARVALHO, R. A. de . *A Combined Method for Evaluating Criteria when Selecting ERP Systems*. Lecture Notes in Business Information Processing, v. 105, p. 64-74, 2012.